# **Profession de foi** BOOII'S DA

### **Haut les coeurs!** par Adrien DEBEVER, candidat à la Présidence des Jeunes Démocrates de la Gironde

Chèrs amis,

Secrétaire fédéral de l'équipe sortante des Jeunes Démocrates de la Gironde, j'ai

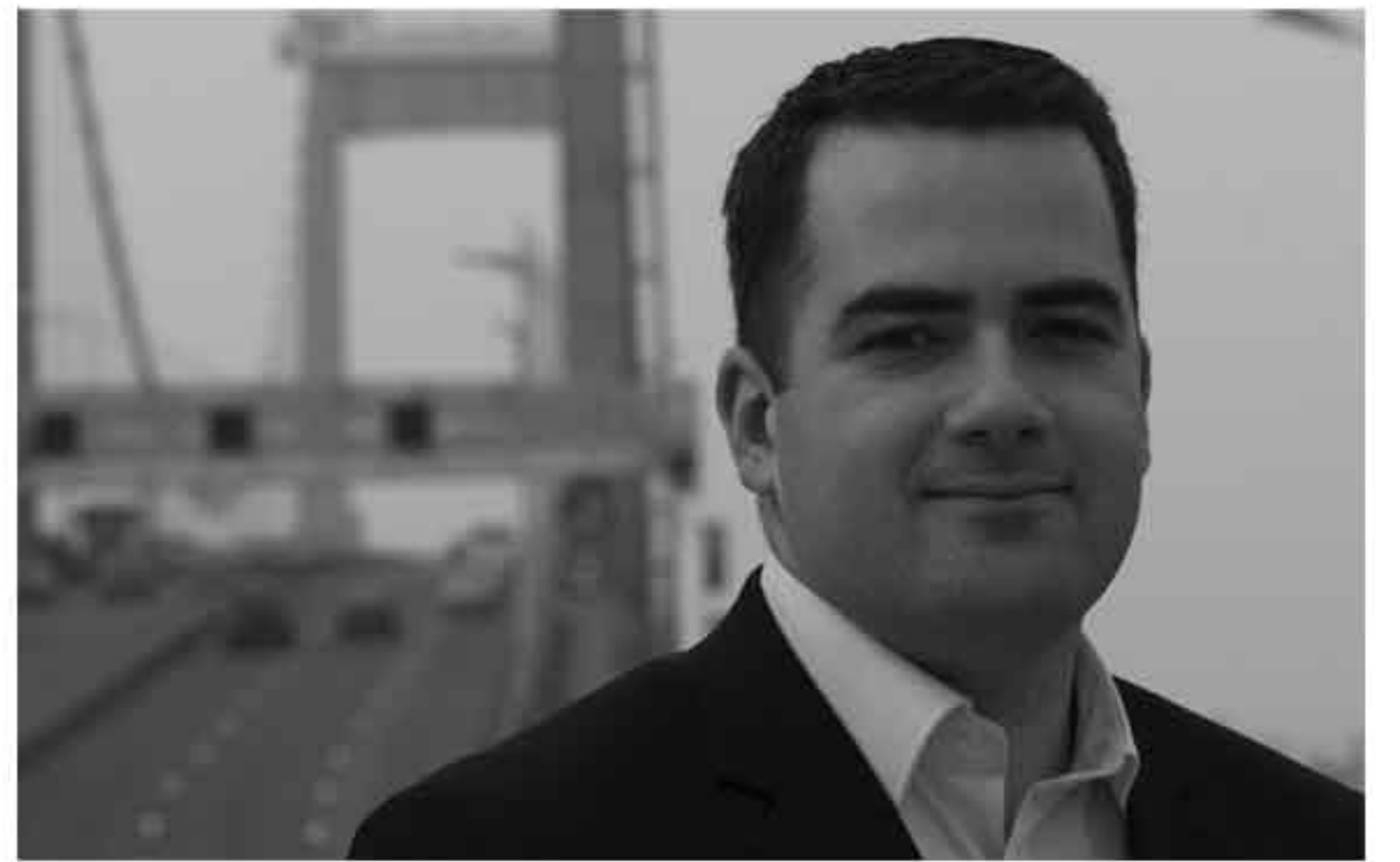

adhéré en 2007 au MoDem lors de sa création. Très impliqué dans la structure jeune, et en particulier lors des différentes campagnes (Municipales, Européennes, Nationales pour les JDEM...), j'ai pu également agir au sein de la structure aînée dont je suis actuellement le Trésorier.

Candidat aux Cantonales 2008 et aux Régionales 2010 sur la liste Forces Aquitaine menée par Jean Lassalle, je pense avoir acquis aujourd'hui l'expérience, le savoir-faire et les connaissances qui sont nécessaires pour conduire et animer la destinée des Jeunes Démocrates de la Gironde.

L'équipe qui sera élue dans quelques jours aura un formidable challenge à relever : celui des présidentielles de 2012, aboutissement du long et difficile parcours entrepris depuis 2007 aux cotés de François Bayrou.

Les difficultés actuelles de notre parti réclament de notre part plus d'inventivité et d'efficacité. Nous pouvons également nous inspirer du formidable message d'espoir qu'a constitué la campagne de Forces Aquitaine lors des dernières élections régionales.

Nous devons porter fièrement nos valeurs. Tourner la page de la Société de l'argent, de l'égoïsme forcené, du règne du court terme et des inégalités croissantes. A nous de participer à la construction d'une Société nouvelle : humaniste, durable, tolérante et équitable.

J'en appelle à tous ceux, qui, aujourd'hui, considèrent que les politiques de droite comme de gauche ont échoué depuis 30 ans et que la classe politique actuelle n'est pas à la hauteur de l'importance des défis de notre époque. A tous ceux là, je leur dis que la solution n'est pas dans le rejet, l'abandon, l'abstention ou la résignation, mais dans l'action.

Prenons la place que l'on ne nous propose pas et changeons notre avenir ! Cela n'est il pas le propre de la jeunesse?

### Une équipe de convictions et d'actions

Adrien ne conçoit sa candidature que dans une logique collective et en rassemblant une équipe la plus large et représentative possible. C'est dans cet esprit que la liste ESPOIRS DEMOCRATES s'est constituée. Notre équipe se veut plus large que la liste pour le Bureau fédéral, d'où notre volonté de maintenir un Conseil fédéral qui permettra à chacun de trouver sa place et de s'investir.

Nous souhaitons également être les plus représentatifs possible des territoires de la Gironde ainsi que de la diversité de la jeunesse : salariés, demandeurs d'emplois, étudiants ou créateurs d'entreprise.

Notre action future s'inscrira dans la continuité des équipes qui nous ont brillamment précédées. Forts de leur bilan, nous relèverons les défis des mois à venir.

Participer et s'engager au sein de la fédération Jeunes, c'est prendre confiance en soi et s'enrichir d'une formation adéquate. Cet investissement ne peut pas être dissocié d'un engagement au sein du parti car nous nous battons pour les mêmes valeurs que nos aînés.

Notre organisation interne se voudra la plus efficace possible avec des responsabilités pour tous, par grand domaine d'intervention, en fonction des envies et des compétences de chacun. Nous défendrons une conception de la gouvernance basée sur la transparence, le dialogue (y compris avec les autres mouvements jeunes), l'action et la convivialité.

Tels sont nos engagements pour construire avec vous l'avenir des Jeunes Démocrates de la Gironde.

L'équipe d'Espoirs Démocrates

contact@adrien-debever.com 06 33 29 56 83 www.adrien-debever.com

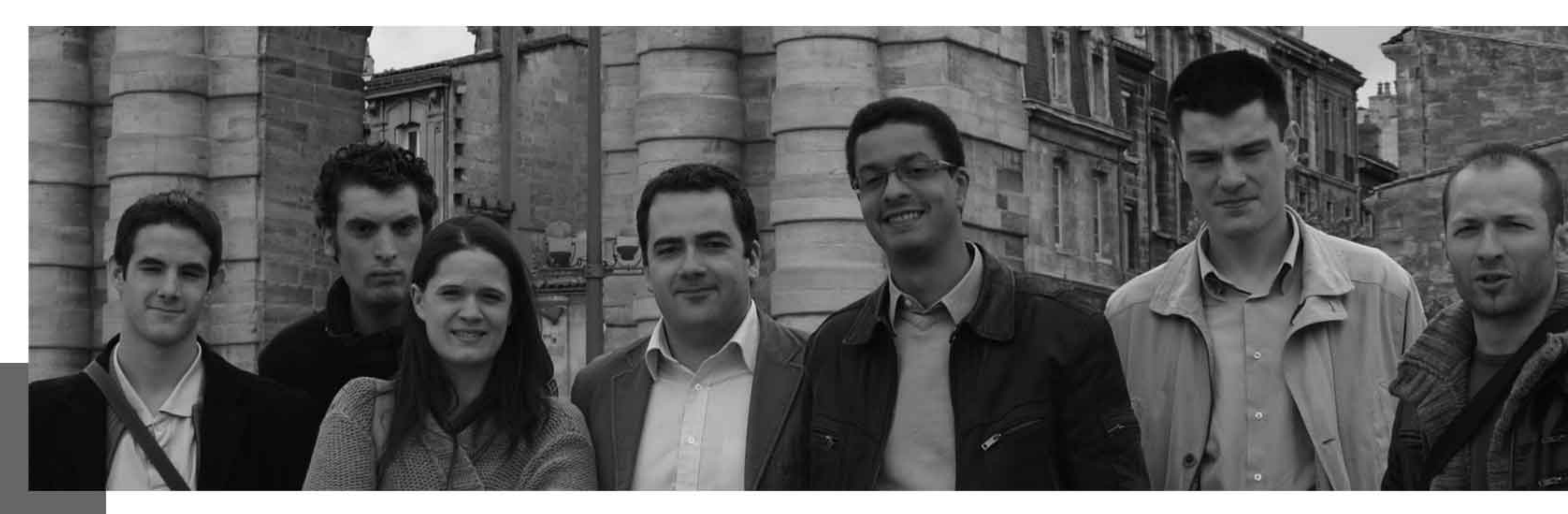

## Espoirs Démocrates

Une équipe de convictions et d'actions

### Nos Priorités

### Récréer le lien entre la jeunesse et la politique

Le niveau de l'abstention des jeunes aux élections traduit leur perte de confiance et leur résignation dans l'action politique. Notre objectif sera de démontrer que l'action politique reste une solution aux difficultés de notre époque, à partir du moment où elle est menée avec courage et humanisme.

Nous aurons donc la volonté de communiquer au maximum sur nos propositions de fond et nos actions de terrain. Cela passera par des communiqués de presse réguliers sur l'actualité, par le support de notre site internet, par les réseaux sociaux (Facebook, Twitter...), par notre présence dans les Universités (prises de positon sur les problématiques du monde étudiant) et nos échanges avec le monde associatif (rencontres et participations événementielles)...

### **Redynamiser le MoDem**

Notre jeune parti politique vit actuellement des heures difficiles. Au paroxysme de la traversée du désert qui doit nous mener vers 2012, il convient de ne pas se décourager et d'aller à l'essentiel de notre message politique : sortir du clivage droite/gauche et proposer un projet de synthèse permettant de replacer l'Homme au cœur de la société de demain.

Pour maintenir cette ambition d'avenir, les Jeunes Démocrates doivent en être les vecteurs au sein du MoDem. Nous devons ainsi montrer l'exemple.

 $\circ$ 

Au sein du Mouvement Démocrate de la Gironde, nous aurons une structure souple et efficace (Président, Bureau, Conseil fédéral, responsables thématiques, chargés de missions...), mais également transparente et démocratique (respect de nos statuts et de notre règlement intérieur, ordres du jour et comptes-rendus publics de nos instances). Nous attacherons beaucoup d'importance à entretenir des liens forts sur nos territoires girondins avec nos aînés (nomination de responsables locaux). Enfin, nous serons forces de proposition et organiserons des débats réguliers, ouverts à tous, sur les grands sujets d'actualité.

#### Incubateurs des talents de demain

Les Jeunes Démocrates ont vocation à permettre à la jeunesse de jouer un rôle dans le paysage politique français. Cela est vrai au niveau national mais également au niveau local. Nous devons répondre aux vœux de François Bayrou de voir éclore une nouvelle génération politique.

Pour cela, nous avons un rôle d'accueil auprès des jeunes souhaitant découvrir l'action politique et publique. Nous sommes ainsi un espace de discussion et d'échange convivial entre les étudiants et les jeunes actifs. Mais nous apporterons aussi une réelle formation aux jeunes avec une découverte de l'intérieur de nos institutions, des rencontres privilégiées avec nos élus et un apprentissage des techniques de communication et de la politique moderne. Enfin, une de nos finalités sera de **promouvoir des candidats** « **jeunes** » lors des prochaines échéances électorales afin d'incarner nos idées et nos espoirs !

#### **Candidat à la présidence : Adrien DEBEVER (7ème circo)**

Liste candidate au bureau : 1. Sylvain LAURENT (3ème circo) 2. Magali FRONZES (1ère circo) 3. Frédéric BARON (9ème circo) 4. Cécile MIGLIORE (2ème circo)

5. Maxime KRUMMENACKER (7ème circo) 6. Christophe VASQUEZ (6ème circo) 7. Clément PARRA (1ère circo) 8. Déborah LATORSE (2ème circo) 9. Guy CROUZET (5ème circo)

contact@adrien-debever.com - 06 33 29 56 83 - www.adrien-debever.com